# Pro-face<sup>®</sup>

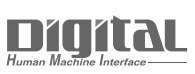

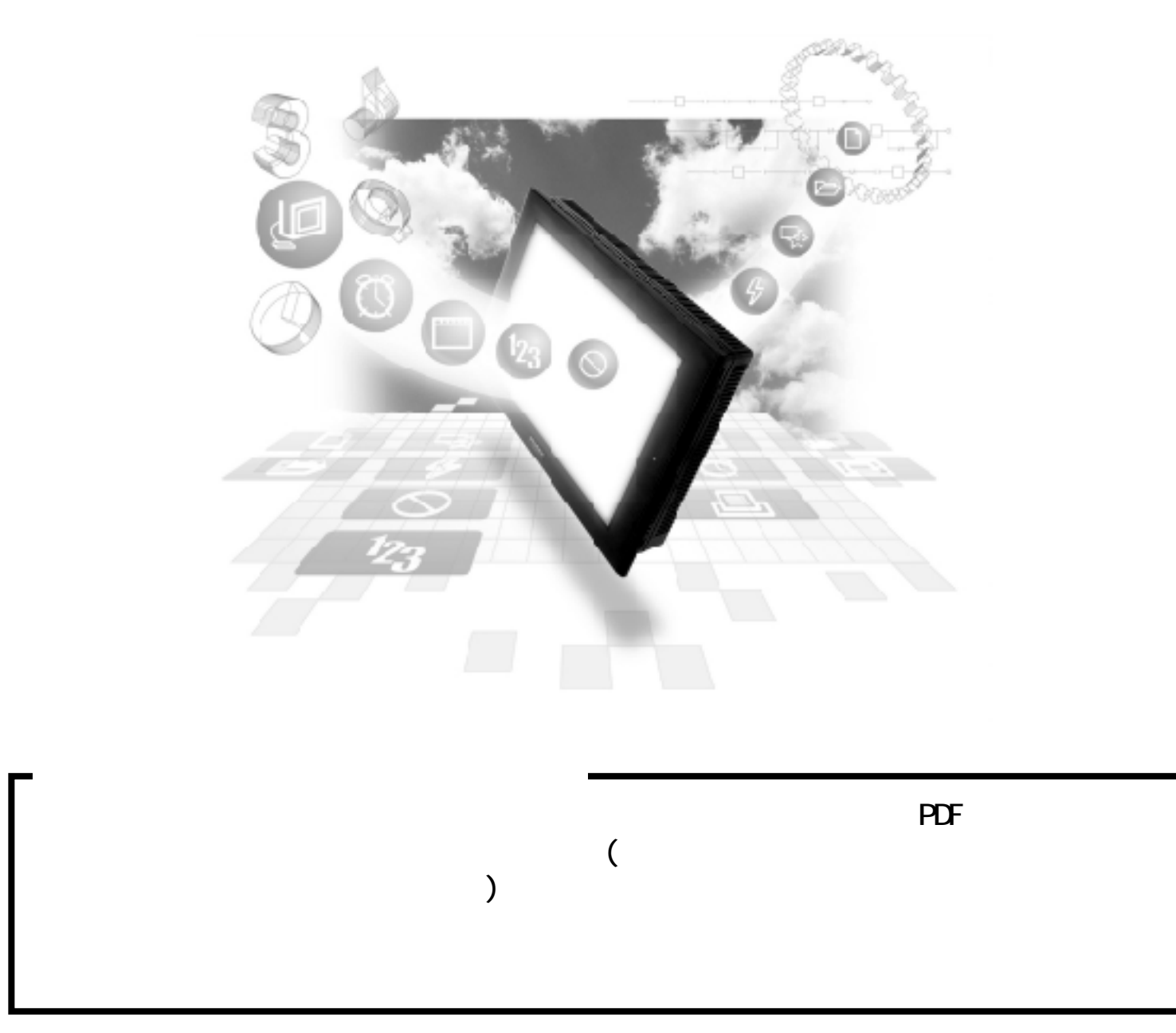

## 8.4 横河電機(株)製

#### 8.4.1

PLC GP

FACTORY ACE / FA-M3

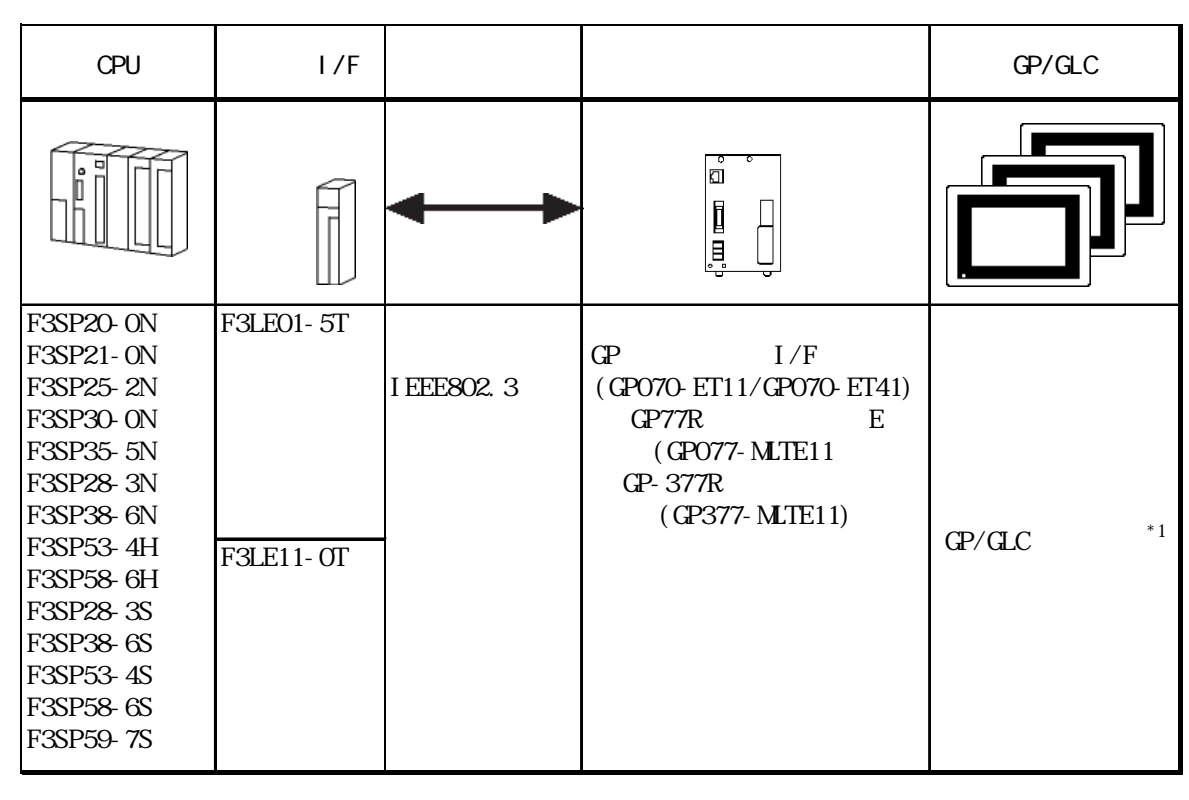

 $*1$  GP/GLC I/F

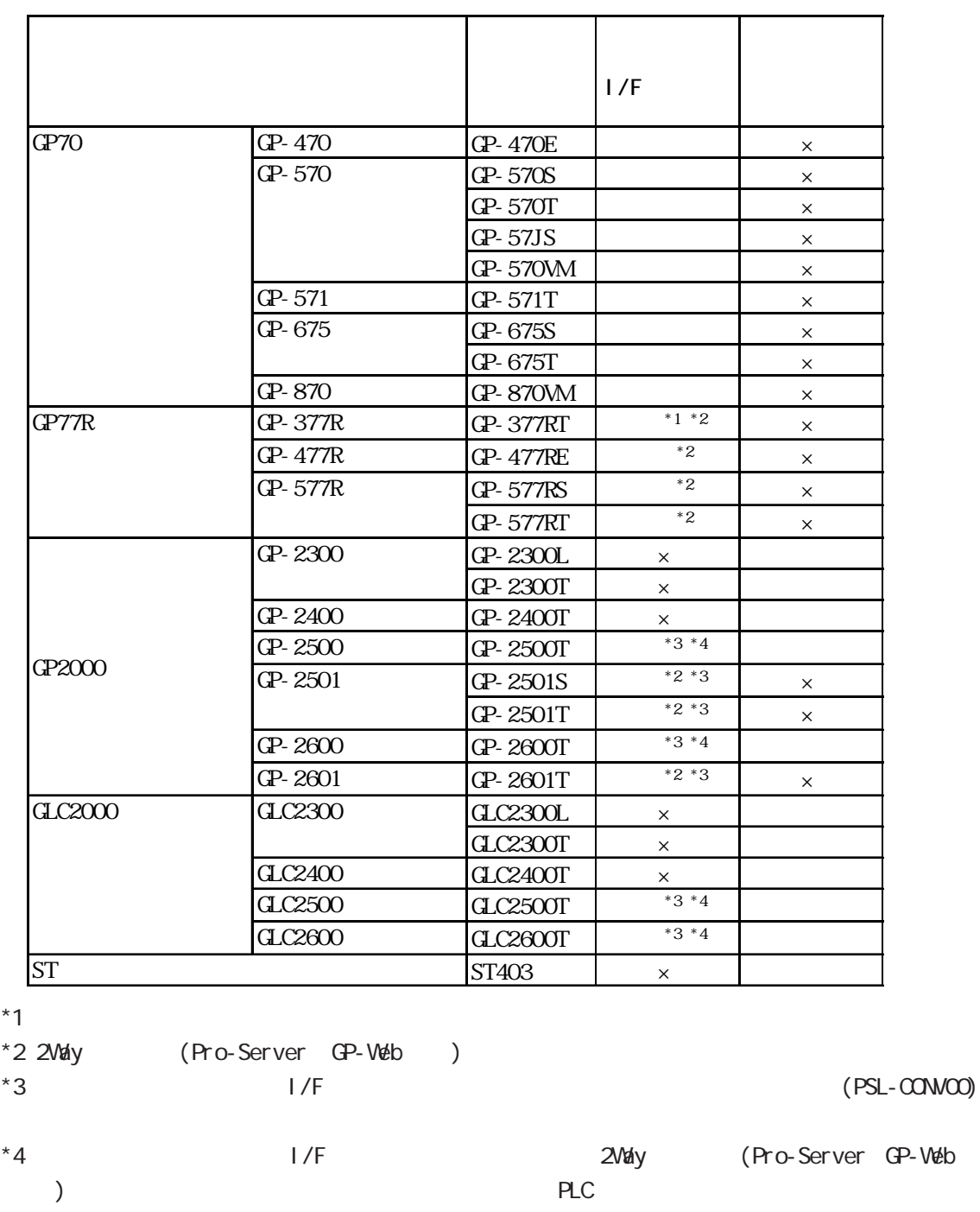

 $P_{\rm LC}$ 

 $1/F$ 

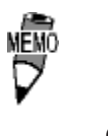

GP2000

 $C_{\text{L}}$ C<sub>2000</sub>

8.4.2

 $GP$ 

FA-M<sub>3</sub>

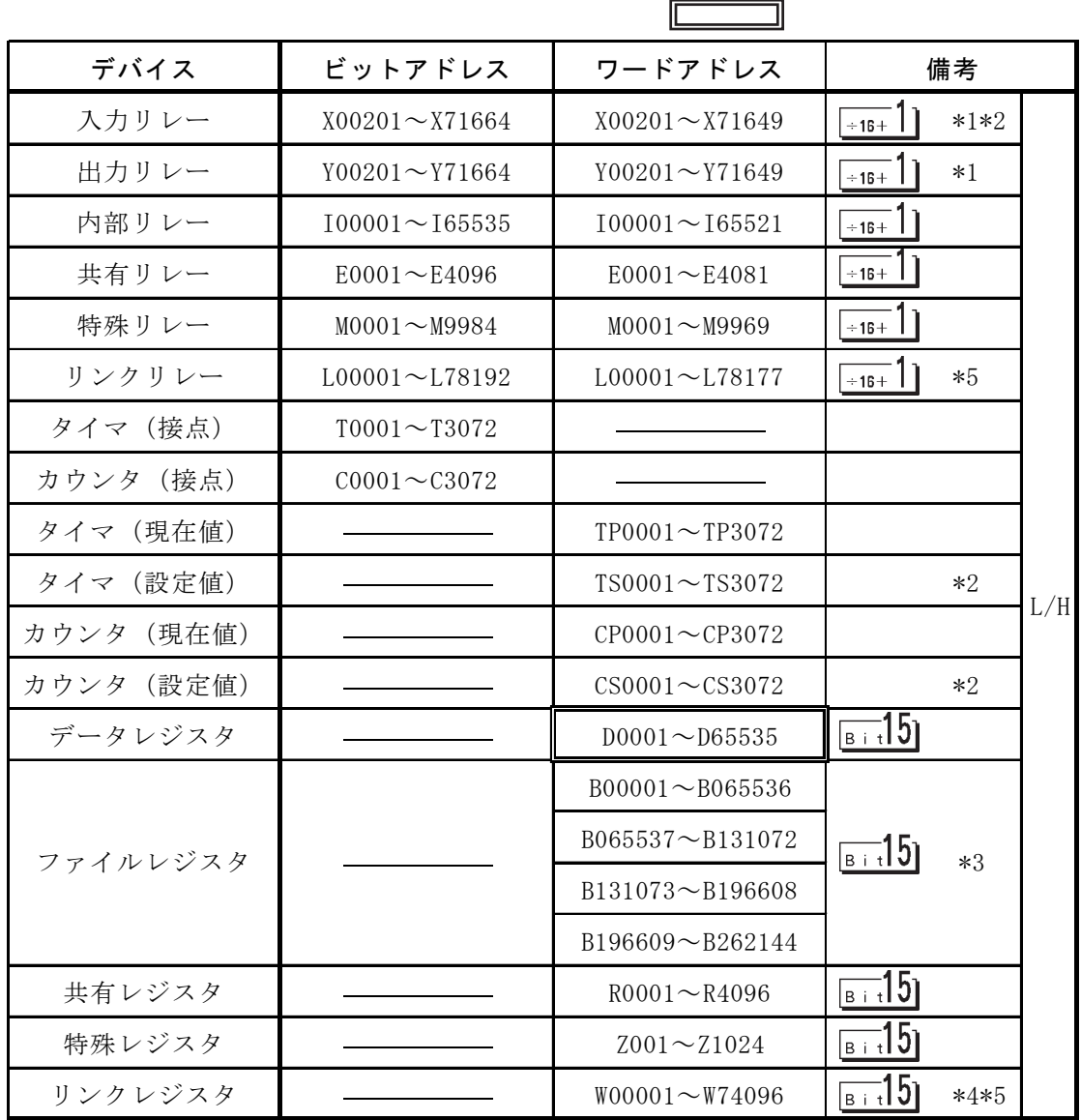

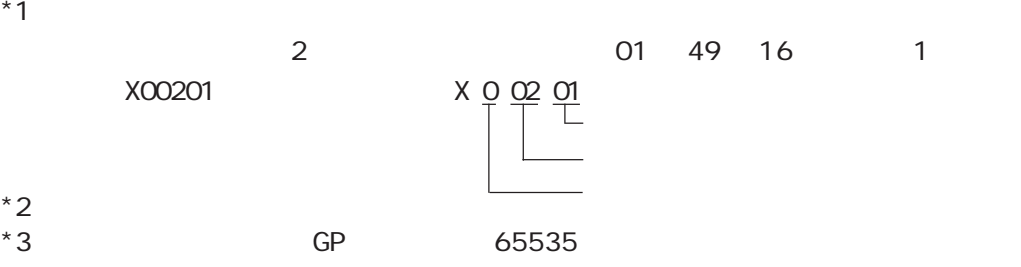

 $1$ ) a  $2)$  Pro-Server<br>3)  $3)$ 

3

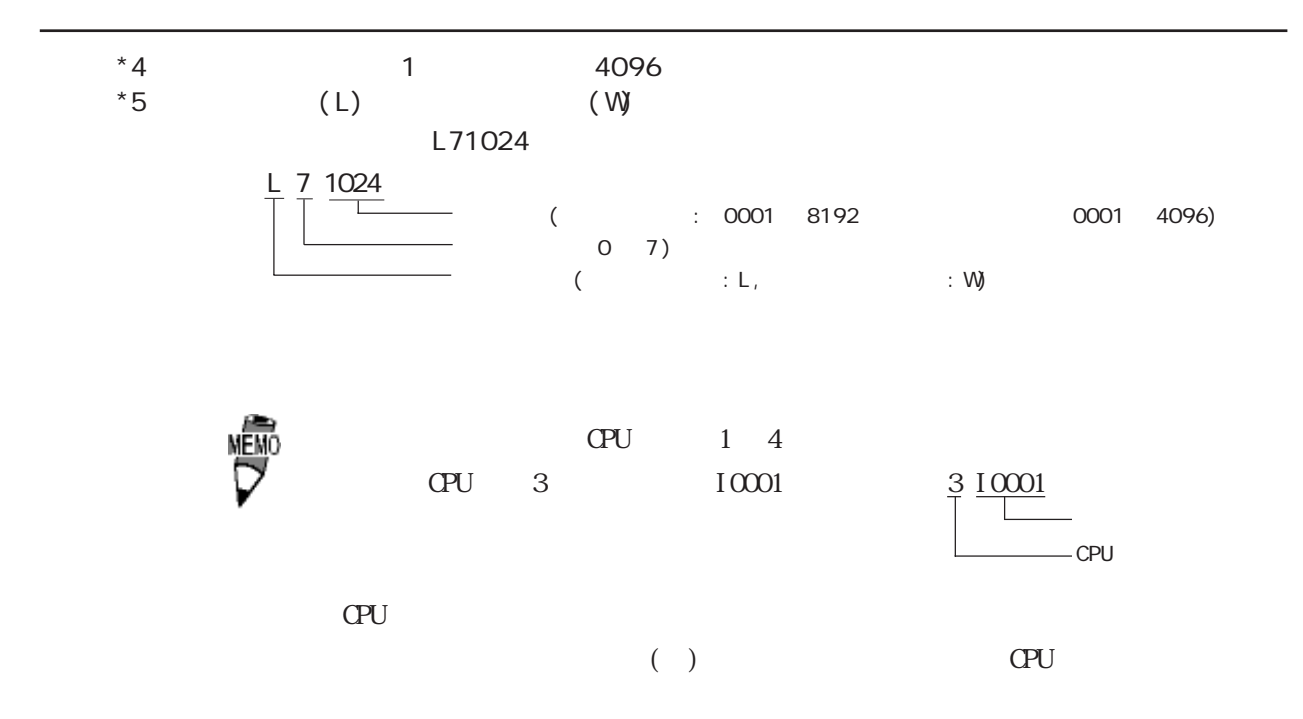

## 8.4.3

 $GP$ 

 $\mathbb{Q}^{\mathbf{p}}$ 

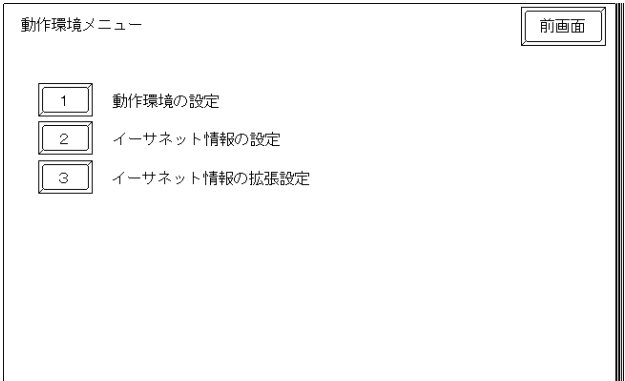

#### B1290

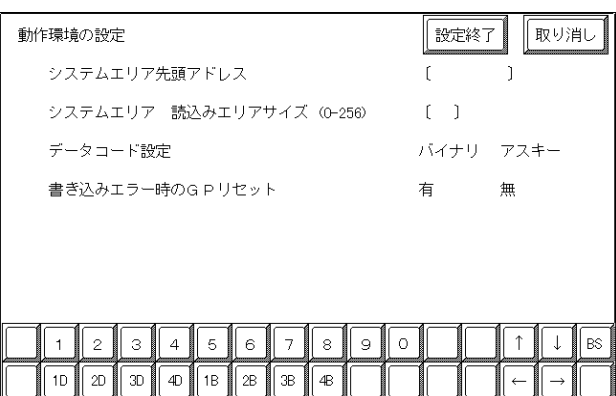

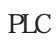

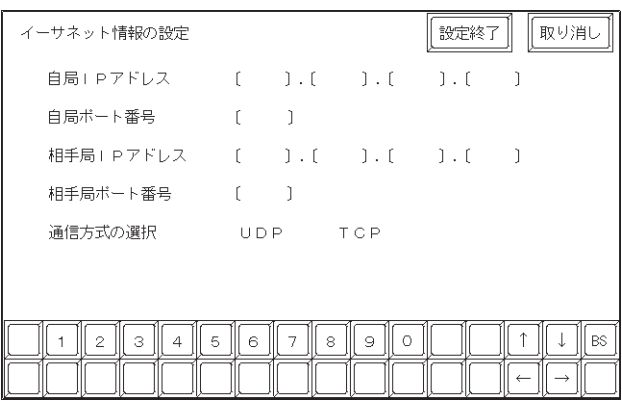

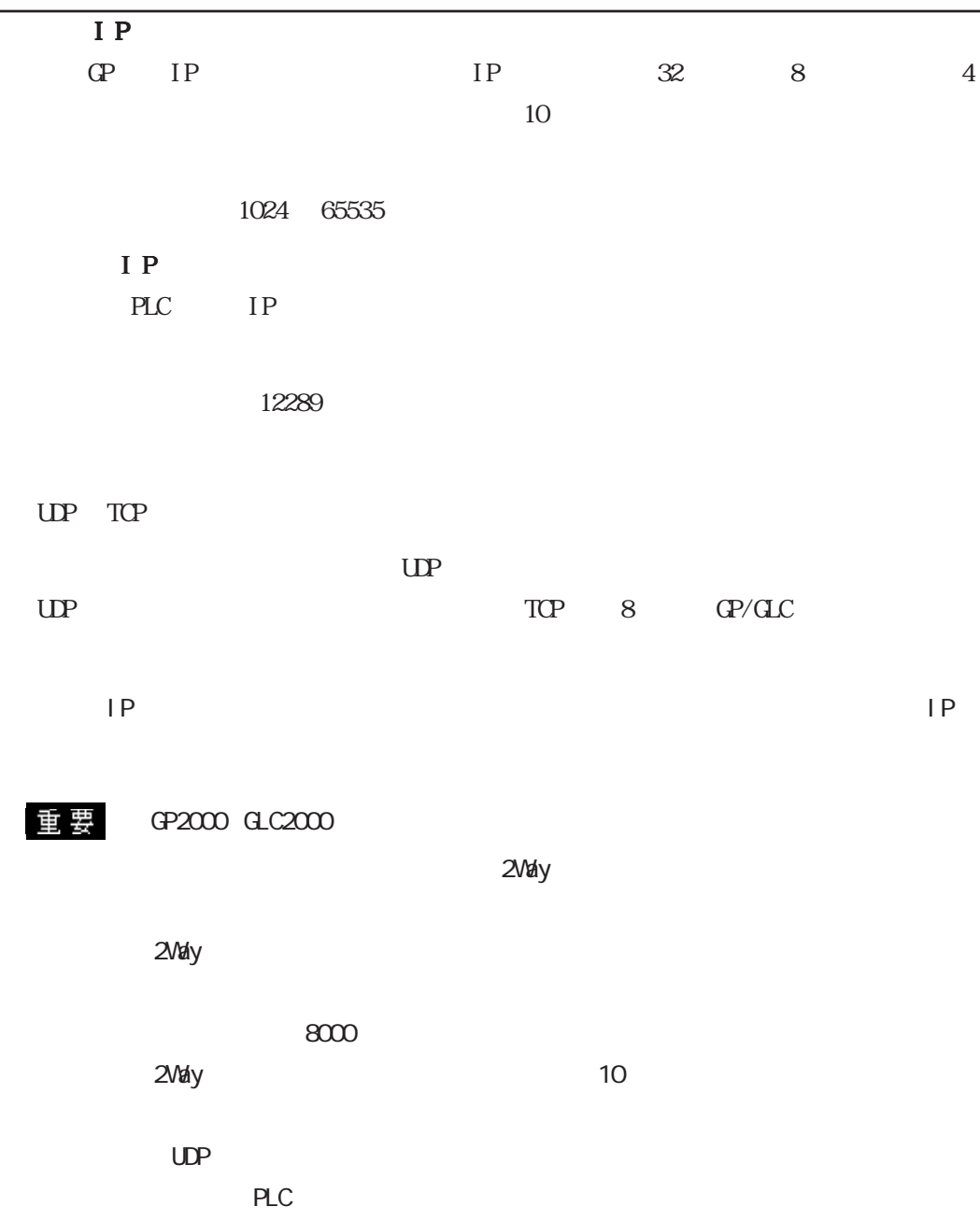

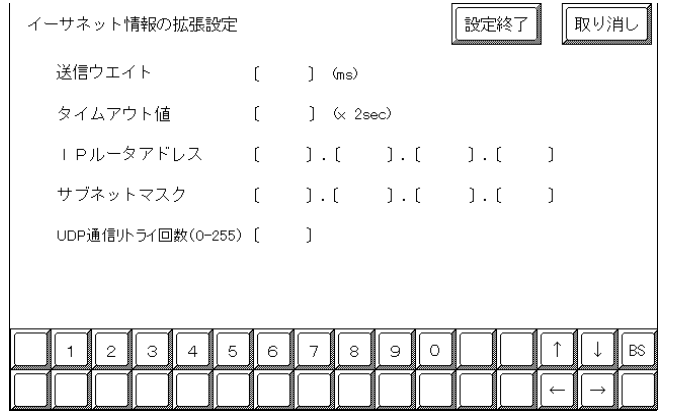

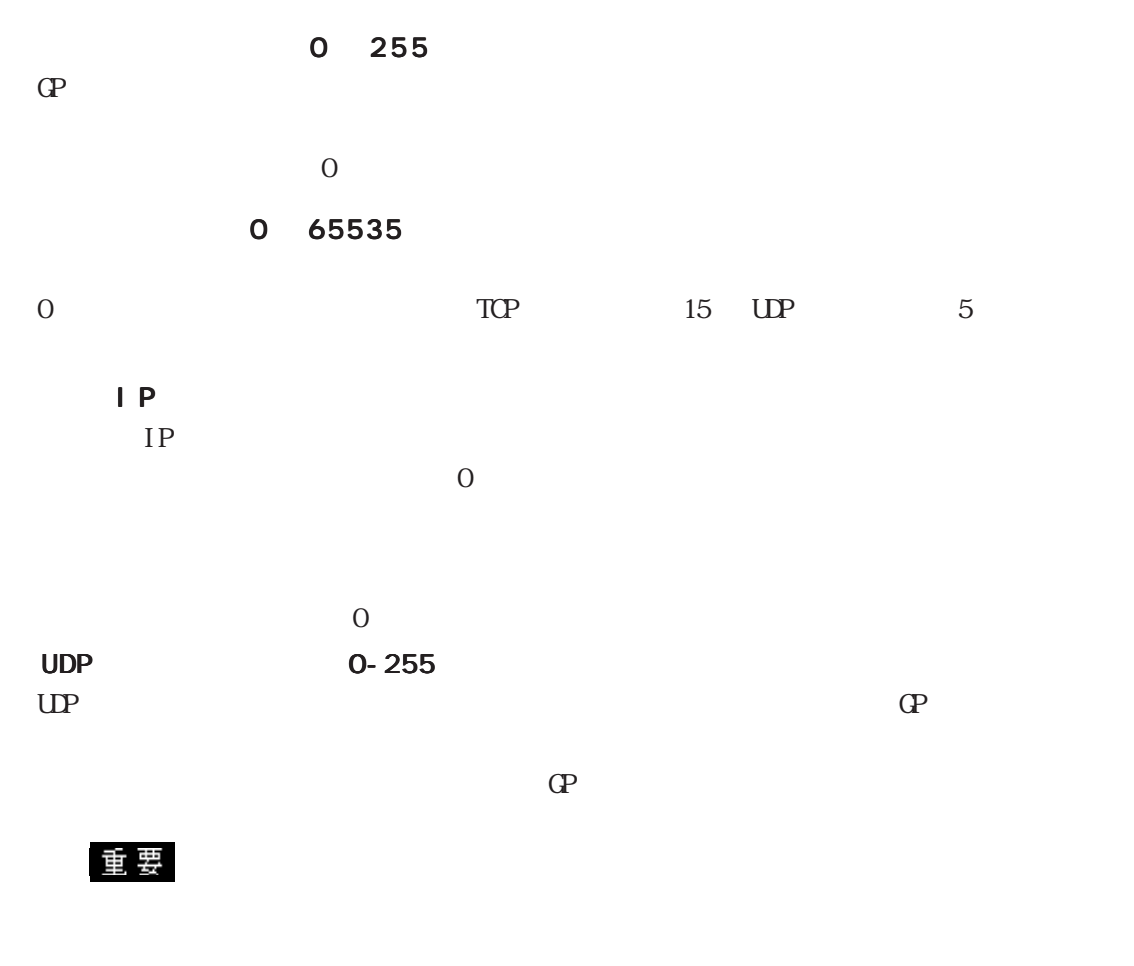

PLC

 $PLC$ 

Et her net

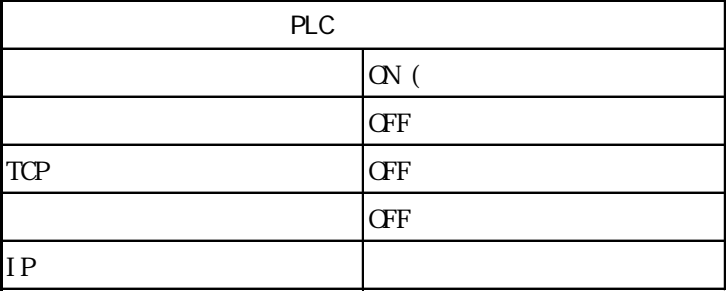

#### 7.9  $\blacksquare$

 $\mathbb{Q}^{\text{p}}$ 

 $(02:FE:**)$ 

 $**$  00  $F0$ 

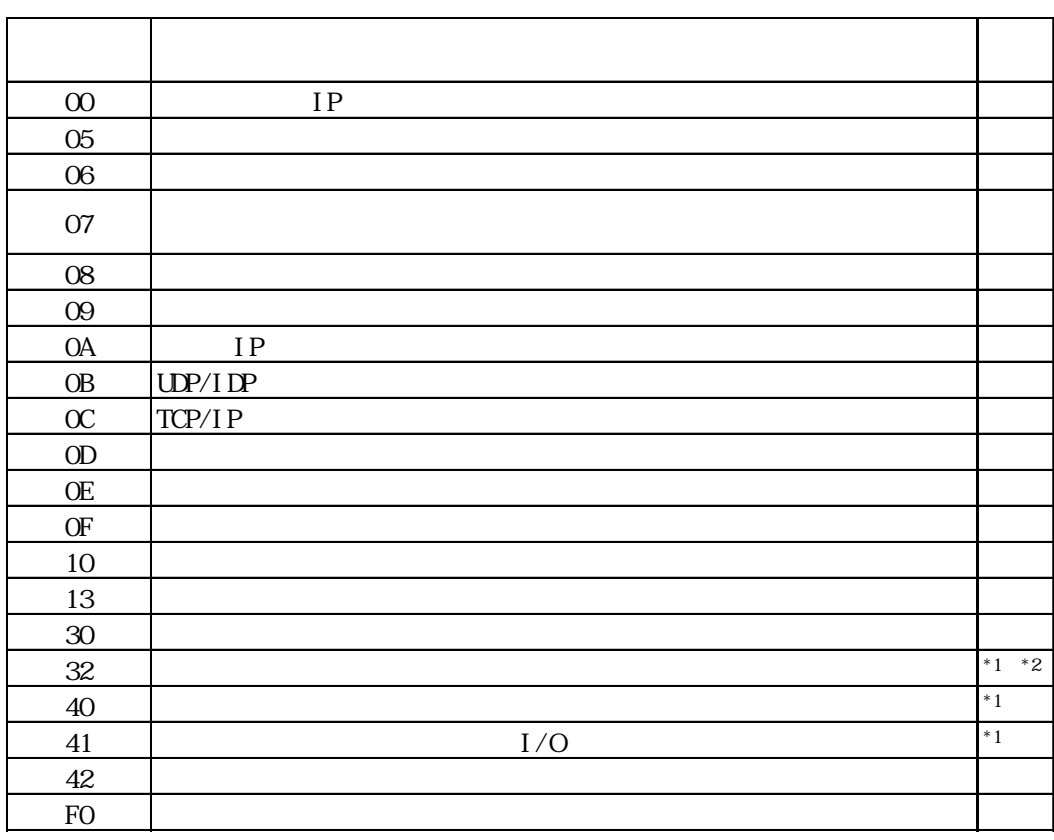

 $\text{CS1/CJ/CJ1M}$ 

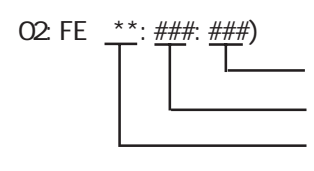

 $\begin{array}{cc}\n\text{H} \text{D} \text{C} \text{H} & \text{Schnei} \text{der} \text{M} \text{DBUS T} \text{C} \text{P}\n\end{array}$ 

 $\mathbb{G}$ 

02 FE  $\stackrel{***}{\leftarrow}$   $\stackrel{***}{\leftarrow}$